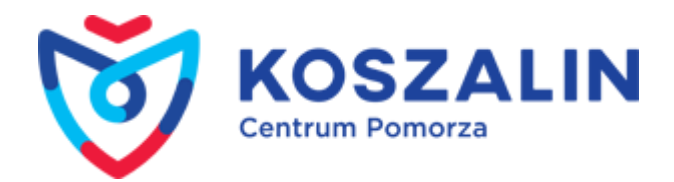

Opublikowany w Serwis Urzędu Miejskiego w Koszalinie [\(https://koszalin.pl\)](https://koszalin.pl) [Strona główna](https://koszalin.pl/pl) > [Lista aktualności](https://koszalin.pl/pl/aktualnosci) > Przyjazny Urząd. Załatw sprawę on-line

# **Przyjazny Urząd. Załatw sprawę on-line**

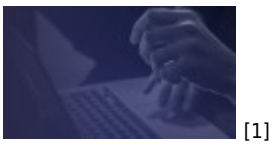

Wiemy, że chcielibyście szybko i sprawnie załatwić swoje sprawy **w Urzędzie Miejskim.** Nam również zależy, abyście jako klienci mieli poczucie sprawnego funkcjonowania naszych jednostek. Koronawirus znacząco nam to utrudnia i dlatego zachęcamy Was do zapoznania się z katalogiem spraw, które możecie załatwić w UM on-line za pomocą platformy e-PUAP.

## **Urząd Stanu Cywilnego**

Zgłoszenie urodzenia dziecka;

Złożenie wniosku o wydanie odpisu aktu stanu cywilnego;

 Złożenie wniosku o zmianę imienia, nazwiska (na platformie nie ma właściwego formularza - pismo ogólne + załącznik wniosek z karty usługi);

Złożenie wniosku sprostowania, uzupełnienia aktu jeśli wcześniejsze akty stanowiące podstawę sprostowani/uzupełnienia są sporządzone w Polsce (na platformie nie ma właściwego formularza - pismo ogólne + załącznik wniosek z karty usługi).

#### **Wydział Spraw Obywatelskich**

- Złożenie wniosku o wydanie dowodu osobistego;
- Złożenie wniosku o zameldowanie na pobyt stały lub czasowy;
- Złożenie wniosku o wymeldowanie z pobytu stałego lub czasowego;
- $\vee$  Złożenie wniosku o wydawanie zaświadczeń z ewidencii ludności:
- Złożenie wniosku o udostępnianie danych z ewidencji ludności;
- $\vee$  Złożenie zawiadomienia o zamiarze zorganizowania zgromadzenia.

# **Wydział Komunikacji**

Złożenie wniosku o prawo jazdy poprzez Elektroniczną Skrzynkę Podawczą Systemu Pojazd i Kierowca (**[https://www.esp.pwpw.pl/](https://l.facebook.com/l.php?u=https%3A%2F%2Fwww.esp.pwpw.pl%2F%3Ffbclid%3DIwAR0gXJ2XBLCoNjux9ojaeDQe0U68y-1DL5pqVwcJekxJsx-akEoNjaZPRK8&h=AT1GpD6FVOP0bq4e6eJP08aNf_Nlp77r_s_jSvkzpvCmhqFZHRdnaaLUcIK2m_Qi7m5WjWBi5vHk51zyT7GaRjiD8m9TQJ8wgeXQd5j1Tbsg97N2NGE0YcIT_gSIuAk7SbKZ&__tn__=-UK-R&c[0]=AT1waf5qqFfaBxrBMj-vvI2XOHlGDgfVBf_dLoAcFEC22b4JbXmDALcZ34CZMbm2Bx6rpknSoRDh6q4MGWcdqA4ueB9zLcSQhnGt2PFgTkY9L9j6bD66IWsBQfgVdEwkI-LAniMYUTLSsVpoufz1KnsgnZc0brtOhEw-VeeQo7GsXtiEBVPJdkX1J1eo) [2]**); Klikając w link przejdą Państwo na stronę Systemu Pojazd i Kierowca.

 Zawiadomienie o zbyciu lub nabyciu pojazd. (Zawiadomienie trzeba wysłać do 180 dni kalendarzowych od zbycia lub nabycia pojazdu, czyli na przykład podpisania umowy kupna-sprzedaży pojazdu albo umowy darowizny pojazdu. Zawiadomienie wysyłają obie strony – zarówno dotychczasowy, jak i nowy właściciel pojazdu. Osoba, która tego nie zrobi – może zapłacić karę w wysokości od 200 do 1000 złotych.);

Wymiana dowodu rejestracyjnego w związku z brakiem miejsc na kolejne wpisy terminów badania technicznego pojazdu;

Wydanie wtórnika dowodu rejestracyjnego;

Wydanie wtórnika nalepki kontrolnej;

Wydanie wtórnika tablic (tablicy) rejestracyjnych;

Wydanie zaświadczenia potwierdzającego dane zawarte w zagubionym dowodzie rejestracyjnym lub karcie pojazdu.

Wnioski w powyższych sprawach należy składać poprzez EPUAP korzystając z " pisma ogólnego do podmiotu publicznego". Wykaz wymaganych dokumentów i opłaty znajdują się w odpowiednich kartach usług na stronie BIP Urzędu Miejskiego w Koszalinie. (**[https://bip.koszalin.pl/](https://l.facebook.com/l.php?u=https%3A%2F%2Fbip.koszalin.pl%2F%3Ffbclid%3DIwAR3Wz81xcO1nf94lSjbgESwsw9i5r57JWMs8gCTwiSb4EmEi6bZLXLrcODw&h=AT3vXQuAg4BQj600HpIBlfKGdRxv4Unjmu9e4_uUvjs1zpTHiZ0Hg89u_xhm5SSZHQ-Gn1baXEjjP2IDLQvmMOutLmuDN72cjxMWDvsCA9Zj9a0UGCQ9P4-OTCAHEYrH28nw&__tn__=-UK-R&c[0]=AT1waf5qqFfaBxrBMj-vvI2XOHlGDgfVBf_dLoAcFEC22b4JbXmDALcZ34CZMbm2Bx6rpknSoRDh6q4MGWcdqA4ueB9zLcSQhnGt2PFgTkY9L9j6bD66IWsBQfgVdEwkI-LAniMYUTLSsVpoufz1KnsgnZc0brtOhEw-VeeQo7GsXtiEBVPJdkX1J1eo) [3]**). Klikając w link przejdą Państwo na stronę Biuletynu Informacji Publicznej.

Photo by Sergey Zolkin on Unsplash

- [Więcej aktualności](https://koszalin.pl/pl/aktualnosci) [4]
- [Archiwum](https://koszalin.pl/pl/archiwum) [5]

**Adres źródłowy:** https://koszalin.pl/pl/news/przyjazny-urzad-zalatw-sprawe-line

## **Odnośniki**

[1] https://koszalin.pl/sites/default/files/field/image/121489853\_1729820670500602\_1778707964966833821\_o.jpg [2]

https://l.facebook.com/l.php?u=https%3A%2F%2Fwww.esp.pwpw.pl%2F%3Ffbclid%3DIwAR0gXJ2XBLCoNjux9ojaeDQe 0U68y-1DL5pqVwcJekxJsx-

akEoNjaZPRK8&h=AT1GpD6FVOP0bq4e6eJP08aNf\_Nlp77r\_s\_jSvkzpvCmhqFZHRdnaaLUcIK2m\_Qi7m5WjWBi5vHk5 1zyT7GaRjiD8m9TQJ8wgeXQd5j1Tbsg97N2NGE0YcIT\_gSIuAk7SbKZ& tn =- UK-

R&c[0]=AT1waf5qqFfaBxrBMj-

vvI2XOHIGDgfVBf\_dLoAcFEC22b4JbXmDALcZ34CZMbm2Bx6rpknSoRDh6q4MGWcdqA4ueB9zLcSQhnGt2PFgTkY9L9j6b D66IWsBQfgVdEwkI-LAniMYUTLSsVpoufz1KnsgnZc0brtOhEw-VeeQo7GsXtiEBVPJdkX1J1eo [3]

https://l.facebook.com/l.php?u=https%3A%2F%2Fbip.koszalin.pl%2F%3Ffbclid%3DIwAR3Wz81xcO1nf94lSjbgESwsw9i5 r57JWMs8gCTwiSb4EmEi6bZLXLrcODw&h=AT3vXQuAg4BQj600HpIBlfKGdRxv4Unjmu9e4\_uUvjs1zpTHiZ0Hg89u\_x hm5SSZHQ-Gn1baXEjjP2IDLQvmMOutLmuDN72cjxMWDvsCA9Zj9a0UGCQ9P4-OTCAHEYrH28nw& tn =-UK-R&c[0]=AT1waf5qqFfaBxrBMj-

vvI2XOHlGDgfVBf\_dLoAcFEC22b4JbXmDALcZ34CZMbm2Bx6rpknSoRDh6q4MGWcdqA4ueB9zLcSQhnGt2PFgTkY9L9j6b D66IWsBQfgVdEwkI-LAniMYUTLSsVpoufz1KnsgnZc0brtOhEw-VeeQo7GsXtiEBVPJdkX1J1eo

- [4] https://koszalin.pl/pl/aktualnosci
- [5] https://koszalin.pl/pl/archiwum